DOI: 10.21122/1029-7448-2017-60-4-291-308

УДК 621.316.925

# **Программно-информационное обеспечение комплексов для функциональных испытаний цифровых токовых защит электроустановок в системе динамического моделирования MatLab-Simulink**

**И. В. Новаш1), Ф. А. Романюк1), Ю. В. Румянцев1), В. Ю. Румянцев1)**

<sup>1)</sup>[Белорусский национальный технический университет](http://rep.bntu.by) (Минск, Республика Беларусь)

© Белорусский национальный технический университет, 2017 Belarusian National Technical University, 2017

**Реферат.** Рассмотрена реализация информационного обеспечения для компьютерных и аппаратно-программных испытательных комплексов для проверки работоспособности цифровых токовых защит электроустановок и их моделей в системе динамического моделирования MatLab-Simulink. Показано, что математическое моделирование части электроэнергетической системы – обобщенного электроэнергетического объекта – может строиться на основе жестких и гибких моделей. Жесткие модели, реализуемые на основе математического описания электрических и магнитных контуров элементов энергосистемы, могут рассматриваться как эталон, с которым можно сравнивать результаты моделирования таких же электроэнергетических объектов, но полученных в других системах моделирования. Гибкие модели обобщенного электроэнергетического объекта предлагается реализовывать в системе динамического моделирования MatLab-Simulink, в состав которой входит пакет расширения SimPowerSystems, ориентированный на имитационное моделирование электротехнических устройств. Рассмотрены особенности расчета параметров основных библиотечных блоков SimPowerSystems, из которых формируется модель энергосистемы. Из стандартных блоков Simulink составлены модели трехфазной группы трансформаторов тока с соединением вторичных обмоток и нагрузок по схеме «звезда с нулевым проводом» и модель цифровой токовой защиты, отсутствующие в базовой библиотеке. Проведено сопоставление результатов моделирования одного и того же обобщенного электроэнергетического объекта, реализованного в различных компьютерных программных комплексах. Расхождение результатов моделирования составило не более 3 %, что позволяет рекомендовать систему динамического моделирования MatLab-Simulink для создания программного обеспечения аппаратно-программных испытательных комплексов. Предложена структура аппаратнопрограммных испытательных комплексов на основе проверочной установки Omicron CMC 356. Произведено сравнение времени срабатывания реального цифрового реле типа МР 801 и модели, параметры которой в точности повторяют параметры устройства прототипа при идентичных входных воздействиях. В результате проведенных испытаний выявлено близкое совпадение результатов (расхождение не более 8 %), что подтверждает возможность использования предложенных испытательных комплексов при разработке и отладке новых цифровых устройств релейной защиты.

**Ключевые слова:** цифровая токовая защита, программное обеспечение, аппаратное обеспечение, математическая модель, трансформатор тока, MatLab, Simulink, SimPowerSystems, RTDS, проверочная установка, Omicron CMC 356, NetSim, цифровой фильтр

**Для цитирования:** Программно-информационное обеспечение комплексов для функциональных испытаний цифровых токовых защит электроустановок в системе динамического моделирования MatLab-Simulink / И. В. Новаш [и др.] // *Энергетика. Изв. высш. учеб. заведений и энерг. объединений СНГ.* 2017. Т. 60. № 4. С. 291–308. DOI: 10.21122/1029-7448- 2017-60-4-291-308

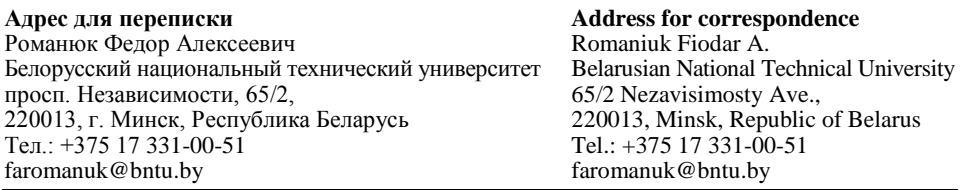

# **MatLab-Simulink Based Information Support for Digital Overcurrent Protection Test Sets**

## I. V. Novash<sup>1)</sup>, F. A. Romaniuk<sup>1)</sup>, Yu. V. Rumiantsev<sup>1)</sup>, V. Yu. Rumiantsev<sup>1)</sup>

 $<sup>1</sup>$ Belarusian National Technical University (Minsk, Republic of Belarus)</sup>

**Abstract.** The implementation of information support for PC-based and hardware-software based sets for digital overcurrent protection devices and their models testing using MatLab-Simulink environment is considered. It is demonstrated that the mathematical modeling of a part of the power system – viz. of the generalized electric power object – could be based on rigid and flexible models. Rigid models implemented on the basis of mathematical description of electrical and magnetic circuits of a power system can be considered as a reference model for the simulation results that have been obtained with the aid of another simulation system to be compared with. It is proposed to implement flexible models for generalized electric power object in the MatLab-Simulink environment that includes the SimPowerSystems component library targeted to power system modeling. The features of the parameters calculation of the SimPowerSystems component library blocks that the power system model is formed of are considered. Out of the Simulink standard blocks the models of a wye-connected current transformers were composed as well as the digital overcurrent protection, missing in the component library. A comparison of simulation results of one and the same generalized electric power object implemented in various PC-based software packages was undertaken. The divergence of simulation results did not exceed 3 %; the latter allows us to recommend the MatLab-Simulink environment for information support creation for hardware-software based sets for digital overcurrent protection devices testing. The structure of the hardware-software based set for digital overcurrent protection device testing using the Omicron CMC 356 has been suggested. Time to trip comparison between the real digital protection device МР 801 and the model with the parameters which are exactly match the parameters of the prototype device was carried out using the identical test inputs. The results of the tests demonstrated a close coincidence of results (the divergence of not more than 8 %), that confirms the possibility of using the suggested hardware-software based test set during the development and debugging of new digital relay protection devices.

**Keywords:** digital overcurrent protection, software, hardware, mathematical model, current transformer, MatLab, Simulink, SimPowerSystems, RTDS, test set, Omicron CMC 356, NetSim, digital filter

**For citation:** Novash I. V., Romaniuk F. A., Rumiantsev Yu. V., Rumiantsev V. Yu. (2017) MatLab-Simulink Based Information Support for Digital Overcurrent Protection Test Sets. *Enеrgеtika. Proс. СIS Higher Educ. Inst. аnd Power Eng. Assoc.* 60 (4), 291–308. DOI: 10.21122/1029-7448- 2017-60-4-291-308 (in Russian)

#### **Введение**

Внедрение новых технологий в энергетической отрасли, постоянный рост генерирующих мощностей, усложнение топологии сети передачи и распределения электрической энергии являются причиной возникновения новых, ранее не характерных режимов работы энергетической системы. Данное обстоятельство требует от производителей цифровых устройств релейной защиты (ЦУРЗ) предварительного испытания планируемых к выпуску защит в условиях, максимально приближенных к реальным. Наиболее рациональный и эффективный способ данных испытаний – моделирование, позволяющее получить первичный опыт эксплуатации внедряемых решений [1].

Известны электродинамические (физические) и аналоговые виды моделей электроэнергетической системы (ЭС). Преимущества таких моделей заключаются в масштабной точности моделируемых объектов, однако дороговизна, занимаемое пространство, сложность настройки и перестроения моделей ограничивают их широкое использование.

Наиболее распространенным в настоящее время является метод математического моделирования ЭС и ЦУРЗ. Современные испытательные комплексы (ИК) используют этот метод для получения входных информационных сигналов, представляющих собой подводимые к ЦУРЗ или к его модели токи и напряжения, равные по величине и форме входным сигналам, соответствующим реальным условиям эксплуатации. ИК для ЦУРЗ развиваются и совершенствуются по двум основным направлениям.

Первое направление − применение комплексного математического моделирования ЭС совместно с ЦУРЗ, открывающее возможность отрабатывать новые принципы построения цифровых защит и проверять их работоспособность при аварийных режимах, которые невозможно искусственно повторить на реальных энергетических объектах.

Второе направление − использование комплексных математических моделей ЭС для получения информационных сигналов ЦУРЗ в рабочих и аварийных режимах защищаемого объекта. Для этой цели создаются ИК, состоящие из аппаратной и программной частей. Программная часть, реализующая комплексные математические модели ЭС и измерительных трансформаторов, воспроизводится на персональном компьютере (ПК), где формируются временные последовательности мгновенных значений вторичных токов и напряжений для всех режимов, на которые должна реагировать испытуемая защита. В аппаратной части, содержащей проверочную установку (ПУ), эти коды преобразуются в аналоговые сигналы, усиливаются и в реальном масштабе времени подаются на испытуемое ЦУРЗ.

В настоящей статье обосновывается возможность реализации в системе динамического моделирования (СДМ) MatLab-Simulink программноинформационного обеспечения испытательных комплексов для проверки работоспособности как серийно выпускаемых цифровых токовых защит электроустановок, так и их моделей.

### **Основная часть**

Основным требованием, предъявляемым к ИК, является достоверность результатов моделирования режимов работы ЭС, достигаемая в первую очередь правильным выбором структуры и полнотой математического описания всех элементов, входящих в ЭС. Поскольку полную математическую модель всей ЭС, по которой рассчитывались бы входные сигналы релейной защиты, составить невозможно, то из ЭС выделяется фрагмент в виде так называемого обобщенного электроэнергетического объекта (ОЭО). Расчетная схема ОЭО должна содержать все элементы, оказывающие заметное количественное и качественное влияние на входные сигналы (вторичные токи трансформаторов тока), подводимые к устройству защиты.

Совокупность модели ОЭО и модели трехфазной группы трансформаторов тока (ТТ) составляет компьютерный программный комплекс (КПК)

Компьютерный испытательный комплекс Компьютерный программный комплекс i1  $i<sub>2</sub>$ Математическа Латематическая Молель модель ОЭО модель Т1 IIYP3

выработки входных сигналов защиты (рис. 1), а КПК и модель ЦУРЗ образуют компьютерный испытательный комплекс (КИК).

Рис. 1. Компьютерный испытательный комплекс Fig. 1. PC-based test set

Структура математической модели ОЭО может быть жесткой или гибкой. Жесткая модель характеризуется неизменным набором элементов с возможностью изменения их параметров. Она реализуется на основе детального математического описания электрических и магнитных контуров моделируемых элементов путем решения десятков дифференциальных и алгебраических уравнений.

На кафедре «Электрические станции» БНТУ на протяжении более 40 лет ведутся работы по математическому моделированию электроэнергетических объектов и разработке компьютерных программ для исследования поведения устройств релейных защит методом вычислительного эксперимента [2]. Большинство созданных компьютерных программ разрабатывалось в период массового внедрения первых ПК, работающих под управлением операционной системы MS DOS. В настоящее время в связи с использованием в ПК новых типов микропроцессоров и современных многооконных операционных систем типа Windows с развитым графическим и мультимедийным интерфейсом применение подобных расчетных программ становится затруднительным, а зачастую и невозможным. Обеспечить функционирование таких программ в современных операционных системах возможно при создании КПК на объектно-ориентированных языках программирования с использованием разработанного ранее вычислительного ядра фортран-программы [3].

Многолетний опыт использования подобных программ для проведения научных исследований, а также сопоставление результатов моделирования с натурными испытаниями, при которых погрешность по току не превышала 11 % [4, 5], позволяют утверждать, что результаты комплексного математического моделирования с высокой степенью точности и достоверности воспроизводят процессы в реальных энергетических объектах. Поэтому КПК с жесткой структурой ОЭО можно рассматривать как эталон, с которым можно сравнивать результаты моделирования таких же электроэнергетических объектов, но выполненных в других системах моделирования, например в MatLab-Simulink.

294

Для гибкой модели ОЭО набор элементов неограничен. Она реализуется в СДМ MatLab-Simulink, в состав которой входит пакет расширения SimPowerSystems (SPS), ориентированный на имитационное моделирование электротехнических устройств. В более поздних версиях СДМ MatLab-Simulink данный пакет называется Simscape Power Systems.

В СДМ MatLab-Simulink принципиально изменен характер требований к математическому обеспечению и управлению всем ходом вычислительного процесса. Математическая модель представляется в виде структурной схемы и не требует написания кода программы из-за наличия библиотеки готовых программ, используемых для решения отдельных прикладных залач [6]. Это особенно важно лля залач инженерной направленности, когда требуется самостоятельно смоделировать фрагмент энергосистемы, не углубляясь в тонкости математического описания самих элементов. При этом тщательно подобранные демонстрационные примеры пакета SPS создают ощущение простоты использования библиотечных блоков, однако отклонение параметров от заланных «по умолчанию» часто приводит к неправильному функционированию модели. Поэтому очень важен этап подготовки исходных данных для моделей элементов ОЭО и исследуемого режима.

Кроме того, в стандартных библиотеках SPS присутствуют не все необходимые модели электрооборудования. Например, отсутствует модель ТТ, а для модели силового трансформатора и некоторых других блоков не указаны методики расчета их параметров. При этом именно моделированию трансформаторов тока, как элементов, сигналы которых непосредственно воздействуют на входные цепи защиты, следует уделять особое внимание.

Неточное задание параметров в любом блоке структурной схемы приводит к снижению достоверности результатов моделирования, несмотря на то, что все модели, входящие в данный пакет, проверены в лабораториях канадского производителя электроэнергии - компании Hydro-Québec, где подтверждена адекватность их реализации и математического описания [7]. Поэтому результаты, получаемые от КПК, реализованных в СДМ MatLab-Simulink с использованием блоков SPS, необходимо сопоставить с результатами от других КПК, принятых за эталонные, а также с натурными испытаниями. Если достигается высокое совпадение результатов от разных источников, это свидетельствует о том, что модели, разработанные в Simulink-SimPowerSystems, адекватно функционируют и могут быть использованы для построения других аналогичных систем, структура которых отличается от эталонной. В качестве примера рассмотрим реализацию испытательных комплексов с жесткой и гибкой структурами ОЭО для проверки работоспособности цифровых токовых защит линий.

### Компьютерный программный комплекс с жесткой структурой обобщенного электроэнергетического объекта для исследования работоспособности токовых цифровых защит линий электропередачи

Обобщенный электроэнергетический объект содержит математическое описание защищаемой линии, ее источников питания и измерительных трансформаторов, а также смежных элементов, оказывающих заметное количественное и качественное влияние на характер протекания аварийных и послеаварийных режимов [8]. Математическое описание стационарных элементов расчетной схемы включает в общем случае две группы уравнений:

296

• дифференциальные уравнения - это уравнения равновесия ЭДС и уравнения баланса токов в узлах расчетной схемы с емкостями;

• алгебраические уравнения - это уравнения баланса токов в узлах без емкостей, а также уравнения баланса МДС в контурах магнитопроводов и характеристики намагничивания.

Основными результатами работы КПК являются мгновенные значения вторичных токов TT в цепи защищаемой линии, т. е. входные сигналы испытываемой защиты. Рассматриваемый КПК разработан в системе объектно-ориентированного программирования Delphi. Для него была создана программа-оболочка (рис. 2) с использованием расчетного модифицированного фортрановского модуля, которая с помощью интерактивного графического интерфейса позволяет активизировать окна ввода и редактирования исходных данных отдельных элементов расчетной схемы, осуществлять выбор линии, места и вида замыкания, изменять параметры расчетного режима и выполнять расчет заданного режима линии. Результаты расчета КПК в виде числовых последовательностей значений вторичных токов ТТ записываются во внешний файл результатов и могут быть считаны внешним программным обеспечением.

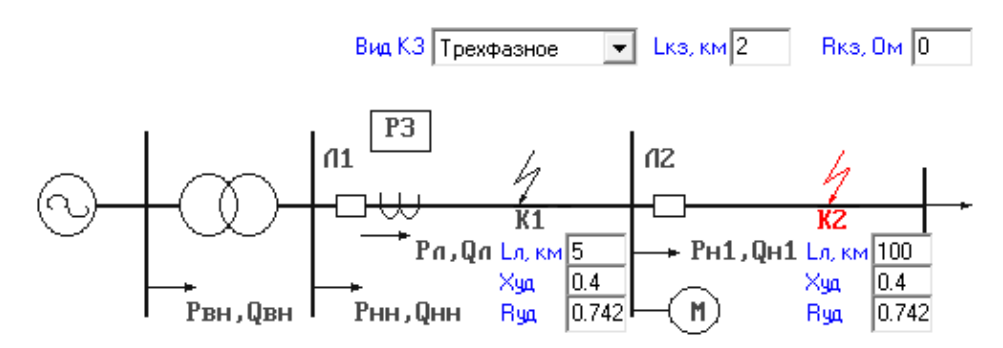

Рис. 2. Интерактивный графический интерфейс компьютерного программного комплекса Fig. 2. PC-based software package interactive graphical interface

### Компьютерный испытательный комплекс с гибкой структурой обобщенного электроэнергетического объекта для исследования работоспособности токовых цифровых защит линий электропередачи

В соответствии с рис. 2 в СДМ MatLab из блоков пакетов Simulink и SPS созданы модель ОЭО и модель цифровой токовой защиты линии Л1 (рис. 3) [8]. Несомненным достоинством Simulink-SimPowerSystems является то, что сложные электротехнические системы можно моделировать, сочетая методы имитационного и структурного моделирования.

Например, первичную часть энергосистемы можно выполнить с использованием имитационных блоков SPS, а ЦУРЗ - с помощью обычных блоков Simulink, отражающих лишь алгоритм работы, а не его электрическую cxemy.

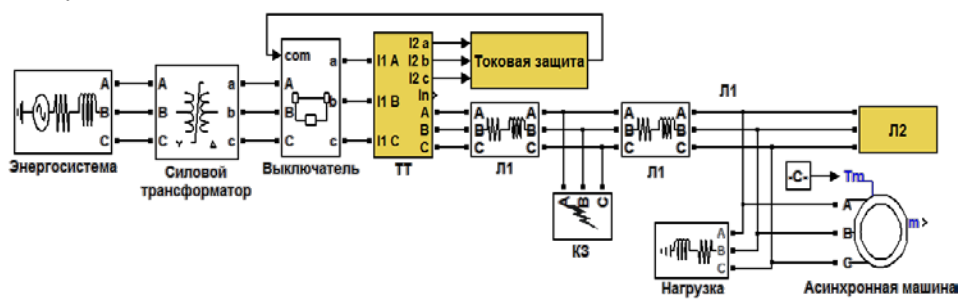

Рис. 3. Компьютерный испытательный комплекс в системе динамического моделирования MatLab-Simulink-SimPowerSystems

Puc. 3. PC-based test set implementation using MatLab-Simulink-SimPowerSystems environment

Математические модели электроэнергетических объектов представляются библиотечными блоками пакета SPS, определение большинства параметров которых обычно не вызывает затруднений. Однако практически в каждом библиотечном блоке присутствует несколько ключевых параметров, требующих дополнительных расчетов для правильного функционирования модели. Далее в статье приведены основные блоки, из которых формируется модель распределительной сети с указанием особенностей расчета их параметров.

Энергосистема моделируется блоком 3-Phase Source (трехфазный источник напряжения) из библиотеки SPS. К основным параметрам, требующим дополнительного расчета, относятся: собственное сопротивление источника R<sub>s</sub> (source resistance), Ом, и собственная индуктивность источника  $L_s$  (source inductance), Гн. Индуктивность питающей системы  $L_s$  может быть определена по заданному току короткого замыкания  $I_{\kappa}^{(3)}$  на шинах узла нагрузки напряжением  $U_{\text{\tiny HOM}}$ , на котором производятся испытания:

$$
L_s = \frac{U_{\text{HOM}}}{\sqrt{3}I_{\text{K}}^{(3)}\omega_0},
$$

где  $\omega_0$  - номинальная угловая частота.

Если задана мощность системы  $S_s$ , ее относительное сопротивление  $X_s$ и напряжение  $U_s$ , то индуктивность системы

$$
L_s = X_* \frac{U_s^2}{S_s \omega_0}
$$

Активное сопротивление можно определить, исходя из среднего значения постоянной времени затухания апериодической составляющей ( $T_s$  =  $= 0.05$ ) токов короткого замыкания (КЗ):  $R_s \approx 20L_s$ .

**Силовой трансформатор.** Стандартная модель трехфазного двухобмоточного трансформатора Three-Phase Transformer (Two Windings) из библиотеки SPS построена на основе трех однофазных трансформаторов. Методика расчета модели подробно рассмотрена в [9]. В табл. 1 приведены выражения для расчета в относительных единицах (о. е.) параметров модели силового трансформатора со схемой соединения обмоток *Y*/∆-11, в которой используются только каталожные данные силового трансформатора:  $S_{\text{HOM}}$  – номинальная мощность силового трансформатора (ВА);  $P_{\kappa}$  – мощность потерь короткого замыкания (Bт);  $U_{\kappa}$  – напряжение короткого замыкания (%);  $P_0$  – мощность потерь холостого хода (Bт);  $I_0$  – ток холостого хода (%).

*Таблица 1*

**Формулы для расчета параметров модели трансформатора Formulas for transformer model parameters calculation**

| Параметр                                                               | Значение, о. е.                                                                        |
|------------------------------------------------------------------------|----------------------------------------------------------------------------------------|
| Активное сопротивление первичной и вторичной обмоток<br>трансформатора | $R_{1(\text{oe})} = R_{2(\text{oe})} = \frac{1}{2} \cdot \frac{P_{K}}{S_{\text{HOM}}}$ |
| Индуктивность первичной и вторичной обмоток трансфор-<br>матора        | $L_{1(\text{oe})} = L_{2(\text{oe})} = \frac{1}{2} \cdot \frac{U_{K}}{100}$            |
| Активное сопротивление ветви намагничивания                            | $R_{m(\text{oe})} = \frac{\Delta_{\text{HOM}}}{P_{\text{o}}}$                          |
| Индуктивность ветви намагничивания                                     | $L_{m(\text{oe})} \approx \frac{100}{L}$                                               |

**Линии электропередачи Л1 и Л2** (блок 3-Phase Series RLC Branch – трехфазная последовательная RLC-цепь). Защищаемая линия характеризуется длиной *L*л, удельными активным *r*уд и реактивным *x*уд сопротивлениями:

$$
R_{\scriptscriptstyle \rm I\hspace{-1pt}I} = r_{\scriptscriptstyle \rm Y\hspace{-1pt}I\hspace{-1pt}I} L_{\scriptscriptstyle \rm I\hspace{-1pt}I};\quad L_{\scriptscriptstyle \rm I\hspace{-1pt}I} = x_{\scriptscriptstyle \rm Y\hspace{-1pt}I\hspace{-1pt}I} L_{\scriptscriptstyle \rm I\hspace{-1pt}I} \wedge \omega_{\scriptscriptstyle 0}.
$$

**Нагрузка** (блок 3-Phase Series RLC Load). Стационарные нагрузки задаются активными (Three-Phase Аctive Power) и реактивными (Three-Phase Inductive Reactive Power) мощностями.

**Асинхронная машина** (блок Asynchronous Machine SI Units). Подробный расчет параметров асинхронной машины изложен в [10]. Кроме того, в окне задания параметров можно выбрать готовую модель (Preset Model) машины из каталога, в котором указаны следующие параметры: мощность в л. с. (HP), напряжение, частота сети и частота вращения в об/мин (PRM). Для того чтобы начать расчет схемы, содержащей электрические машины, с установившегося режима, предварительно необходимо инициализировать схему с помощью графического интерфейса пользователя Powergui.

**Выключатель** (блок 3-Phase Breaker). Управление им может производиться внешним входным сигналом (1/0 - включить/отключить).

КЗ (блок 3-Phase Fault). Моделирует трехфазное устройство, замыкающее фазы между собой, а также на землю.

Трехфазная группа ТТ с соединением вторичных обмоток и нагрузок по схеме «звезда с нулевым проводом». Поскольку библиотечный блок TT в библиотеке SPS отсутствует, то из стандартных блоков Simulink на основании тех же уравнений, что и для жесткой модели, была создана и отлажена упрошенная модель ТТ со вторичным номинальным током 5 А, вторичной обмоткой класса точности 10Р и усредненной характеристикой намагничивания стали магнитопровода. Все геометрические параметры, необходимые для моделирования TT, рассчитываются по его паспортным данным [11]. Система уравнений, описывающая упрощенную модель трехфазной группы TT, в общем случае принимает следующий вид:

$$
\begin{cases}\n\frac{dB_{mj}}{dt} = \frac{83,34 \cdot \left[ (0,0004I_{1_{\text{HOM}}} + R_{\text{H}j})i_{2j} + R_0i_0 \right]}{K_{\text{HOM}}(0,0004I_{1_{\text{HOM}}} + R_{\text{HOM}}j)}, \quad j = A, B, C; \\
i_{2j} = \frac{5i_{1j}}{I_{1_{\text{HOM}}}} - 2,25 \cdot 10^{-4} \cdot K_{\text{HOM}}H_j; \\
B_{mj} = f(H_j); \\
i_0 = i_{2A} + i_{2B} + i_{2C},\n\end{cases}
$$

где  $I_{\text{How}}$  – номинальный первичный ток ТТ;  $K_{\text{Hom}}$  – номинальная предельная кратность ТТ;  $R_{\text{HOM}}$  - номинальное активное сопротивление вторичной нагрузки ТТ;  $R_{\text{H}}$  – действительное активное сопротивление вторичной нагрузки ТТ;  $R_0$  – активное сопротивление нулевого провода;  $i_0$  – мгновенное значение тока, протекающего в нулевом проводе ТТ;  $B_m = f(H) -$  средняя характеристика намагничивания электротехнической стали;  $i_1$ ,  $i_2$  мгновенные значения первичного и вторичного токов TT.

При расчете схемы, содержащей нелинейные блоки, рекомендуется использовать следующие методы решения дифференциальных уравнений: ode23t (метод трапеций с интерполяцией) и ode23tb (неявный метод Рунге – Кутта в начале решения и метод, использующий формулы обратного дифференцирования 2-го порядка в последующем), которые дают наилучшие результаты по быстродействию [6, 10].

Для сопоставления результатов моделирования ОЭО с жесткой и гибкой структурами было смоделировано трехфазное КЗ в начале линии Л1, причем параметры моделей, изображенных на рис. 2 и 3, задавались идентичными.

Осциллограммы вторичного тока ТТ фазы А привелены на рис. 4, из которого видно, что имеет место близкое совпадение (расхождение результатов моделирования не более 1-3 %). Это подтверждает возможность использования СЛМ MatLab-Simulink для реализации КПК, формирующих входные воздействия для ЦУРЗ.

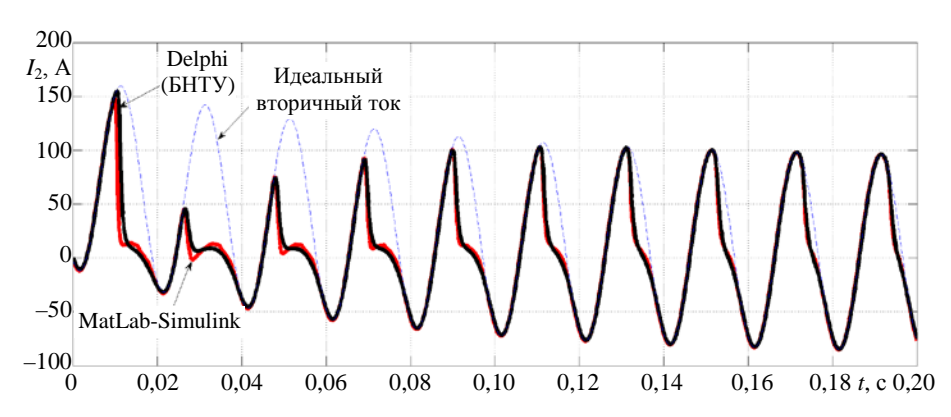

*Рис*. *4*. Осциллограммы вторичного тока фазы *A* для двух моделей трансформаторов тока: красная линия – в системе динамического моделирования MatLab-Simulink; черная линия – в компьютерном программном комплексе, представленном на рис. 2

*Fig*. *4*. *A*-phase secondary current waveforms from the different current transformers (CT) models: red – CT model in MatLab-Simulink; black – CT model in PC-based software package represented in fig. 2

### **Моделирование цифровой токовой защиты**

По степени достоверности модели ЦУРЗ можно классифицировать на:

• детализированную модель, включающую в себя подробное математическое описание всех узлов ЦУРЗ. Такая модель может быть построена только производителем устройства;

• обобщенную модель, действующую подобно реальному устройству, но с учетом принятых допущений.

В основу построения обобщенной модели токовой защиты (рис. 3, блок **Токовая защита**) положена модель цифрового измерительного органа тока (ИОТ), реализация которого для фазы *A* библиотечными блоками Simulink представлена на рис. 5.

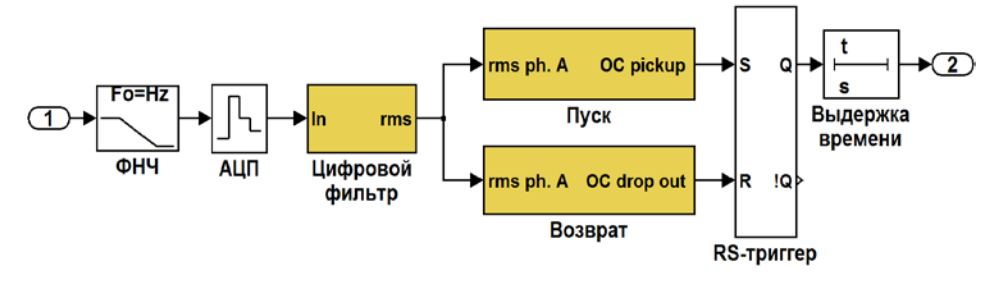

*Рис*. 5. Структура модели цифрового измерительного органа тока для фазы *A Fig.* 5*.* The structure of the model of a digital current measuring element for *A*-phase

**Фильтр нижних частот** (ФНЧ) 2-го порядка представляется блоком 2nd-Order Filter. Назначение данного аналогового фильтра заключается в подавлении спектральных компонентов, частота которых превышает половину частоты дискретизации  $f_d = f_0 N$ , где  $N -$  число выборок за период основной частоты  $f_0 = 50$  Гц. Таким образом, для основной гармоники граничная частота  $f_g = 25N$  должна быть подавлена как минимум на порядок,

т. е. коэффициент передачи K на этой частоте должен быть меньше 0.1. Данное условие позволяет из выражения для амплитудно-частотной характеристики звена 2-го порядка выбрать частоту среза  $f_c$  ФНЧ

$$
f_{\rm c} = f_{\rm g} \sqrt{K} = 25N\sqrt{K}.
$$

При аппроксимации частотной характеристики ФНЧ по Баттерворту с параметром затухания  $\zeta = 0.5\sqrt{2}$  длительность переходного процесса со-

ставляет  $t_n \approx \frac{3}{f\zeta}$ .

Аналого-цифровой преобразователь (АЦП) (блок Zero-Order Hold) осуществляет преобразование выходного непрерывного сигнала блока ФНЧ в цифровую последовательность дискретных значений. В качестве параметров блока указывается число выборок N сигнала за период промышленной частоты.

Цифровой фильтр 1-й гармоники содержит цифровой фильтр (ЦФ), предназначенный для вычисления действующего значения основной гармоники сигнала, содержащего апериодическую составляющую и высшие гармоники. Реализация ЦФ основана на использовании дискретного преобразования Фурье (ДПФ) и может быть представлена:

• библиотечным блоком Discrete Furier (в качестве параметров указываются частота основной гармоники, номер выделяемой гармоники и период дискретизации сигнала):

• библиотечным блоком Digital Filter, параметрами которого являются предварительно рассчитанные коэффициенты для синусной и косинусной ортогональных составляющих сигнала основной частоты [12].

В практике построения алгоритмов функционирования современных цифровых токовых защит наиболее широко используется косинусный фильтр [13], коэффициенты которого  $A_{cn}$  определяются по действительной (косинусной) части ДПФ

$$
A_{cn} = \frac{2}{N} \cos\left(\frac{2\pi kn}{N}\right),\,
$$

где  $n = 1 ... N$  – целое число, соответствующее номеру выборки;  $k$  – номер выделяемой гармоники.

Тогда косинусная ортогональная составляющая сигнала у<sub>п</sub>, являющаяся выходным сигналом блока Digital Filter, рассчитывается из выражения

$$
u_n = \sum_{n=0}^{N-1} y_n A_{cn}.
$$

Наследуя все преимущества ДПФ, косинусный фильтр практически нечувствителен к апериодической составляющей в контролируемом сигнале.

Для вычисления второй (синусной) ортогональной составляющей по известной первой можно использовать две выборки – текущую *un* и предыдущую *un*–1, зафиксированные через период дискретизации. Тогда амплитуду сигнала можно определить по выражению

$$
U_{\max,kn} = \frac{\sqrt{u_n^2 + u_{n-1}^2 - 2u_n u_{n-1} \cos\left(\frac{2\pi k n}{N}\right)}}{\sin\left(\frac{2\pi k n}{N}\right)}.
$$
 (1)

Однако при отклонении частоты *f* контролируемого сигнала от номинальной *f*<sup>0</sup> определение его амплитуды по (1) сопровождается погрешностью, не превышающей величины:

$$
E_{\text{max}} \approx |150 - 3f|, %
$$

Для надежного функционирования ИОТ необходимо, чтобы условие его срабатывания (возврата) выполнялось в течение времени, равного тремпяти последовательным выборкам контролируемого сигнала. Эти условия проверяются в составных блоках **Пуск** и **Возврат**, реализованных с помощью блоков Simulink. Если условия пуска (возврата) выполняются (не выполняются), то на выходе соответствующего блока формируются логические сигналы 1 (0). Сигнал с выхода блока **Пуск** поступает на *S*-вход (установить), а сигнал с выхода блока **Возврат** – на *R*-вход (сбросить) *RS***-триггера** (библиотечный блок S-R Flip-Flop). Прямой выход триггера *Q* подключается к органу блока **Выдержка времени** (библиотечный блок Discrete On/Off Delay), который начинает отсчет выдержки времени (при условии ее задания), если на его входе присутствует логическая 1. Такое условие возникает тогда, когда контролируемый сигнал превышает уставку срабатывания. Если это условие будет выполняться в течение всей выдержки времени, то на выходе блока **Выдержка времени** установится логическая 1, являющаяся признаком срабатывания токовой защиты в контролируемой фазе. Если за время отсчета выдержки времени сигнал станет меньше уставки срабатывания, то ИОТ вернется в исходное состояние, на выходе триггера установится логический 0 и срабатывание защиты не произойдет.

## **Тестирование цифровых защит с помощью аппаратно-программных испытательных комплексов**

Если сигналы, смоделированные КПК, предназначены для проверки работоспособности реального ЦУРЗ, то такой комплекс будем называть аппаратно-программным испытательным комплексом (АПИК). Испытание ЦУРЗ с помощью АПИК может проводиться одним из двух способов: в режиме замкнутого контура (closed-loop) или в режиме разомкнутого контура (open-loop).

Тестирование в режиме замкнутого контура подразумевает наличие обратной связи между функционирующей в режиме реального времени моделью ОЭО и испытуемым ЦУРЗ. Модель ОЭО воспроизводится в режиме реального времени на программно-аппаратном моделирующем комплексе. Аппаратная часть данных комплексов обычно содержит многопроцессорную вычислительную систему и различные платы ввода-вывода аналоговой и дискретной информации, управляемые программной частью. В качестве последней используется специализированное программное обеспечение (ПО), реализующее человеко-машинный интерфейс и редактор модели ОЭО. Аппаратная часть данных комплексов генерирует низкоуровневые аналоговые сигналы, которые усиливаются и подаются на соответствующие входы ЦУРЗ. Выходные реле испытываемого ЦУРЗ запрограммированы на замыкание по факту срабатывания тестируемой защитной функции. Они подключаются к соответствующим платам ввода дискретной информации моделирующего комплекса, чем обеспечивается воздействие на изменение топологии модели ЭС при работе защиты. Таким образом формируется замкнутый контур тестирования, когда каждый объект, включенный в контур, может воздействовать на другой объект, причем все это осуществляется в режиме реального времени, т. е. максимально приближено к тому, как это происходит в действительности [1].

Наиболее известные моделирующие комплексы в режиме реального времени - RTDS [14] и еMEGAsim [15]. Их основными недостатками являются чрезмерно высокая стоимость, занимаемое пространство и, как следствие, малая мобильность.

Тестирование в режиме разомкнутого контура - это физическое воспроизведение заранее полученных цифровых осциллограмм с помощью проверочной установки, к аналоговым выходам которой подключены аналоговые входы тока и (или) напряжения испытуемого ЦУРЗ. Управление ПУ обычно осуществляется при помощи ПК с установленным на нем специализированным ПО производителя проверочной установки. Программное обеспечение отвечает за запуск или останов тестирования, конфигурирование проверочной установки, выбор программы тестирования, просмотр, анализ, а также выбор аварийных осциллограмм для дальнейшего их воспроизведения. Таким образом, ПУ в течение времени воспроизведения аварийной осциллограммы отображает ОЭО и протекающие в нем переходные процессы в режиме реального времени. Тестирование в режиме разомкнутого контура является эффективным методом проверки устройств защиты в случае, если не требуется проверка взаимодействия устройств релейной защиты (РЗ) между собой.

Как следует из приведенного описания, тестирование в режиме разомкнутого контура предъявляет существенно меньшие требования к составу АПИК. Для его реализации необходима проверочная установка, управляемая ПК, к которой подключается испытуемое ЦУРЗ. Персональный компьютер подключается к ПУ и используется как управляющий компьютер, с помощью которого осуществляются следующие функции: моделирование ОЭО, преобразование результатов моделирования исследуемых аварийных режимов ОЭО в унифицированный формат цифровых осциллограмм COMTRADE [16] и загрузка информации из COMTRADE-файла в проверочную установку для дальнейшего ее физического воспроизвеления.

304

В качестве ПУ широко используются устройства австрийского производителя Omicron. Неотъемлемой частью проверочной установки типа Отнито СМС 356 является ПО, которое обеспечивает ее управление и настройку, визуализацию полученных результатов, автоматизацию процессов тестирования и прочие полезные функции. В состав ПО также входят специализированные программы, обеспечивающие выбор, воспроизведение и просмотр заранее подготовленных осциллограмм аварийных процессов в формате COMTRADE - TransPlay и TransView соответственно.

В набор ПО для ПУ Omicron СМС 356 также входят специализированные модули моделирования OЭO - NetSim, RelaySimTest и RelayLabTest. Все они обладают схожими возможностями и графическими интерфейсами пользователя и напрямую осуществляют контроль ПУ. Основным недостатком данных программ является ограниченный и малодокументированный набор математических моделей силового оборудования, что не позволяет судить об адекватности их реализации и математического описания и в полной мере моделировать сложные режимы и топологии ЭС. Также не предусмотрена возможность создания пользовательских моделей силового оборудования.

Предлагаемый АПИК, представленный на рис. 6, позволяет избежать указанных недостатков и ограничений, присущих тестированию в режиме разомкнутого контура. Моделирование ОЭО проводится с помощью рассмотренного выше КПК с гибкой структурой, реализованного в MatLab-Simulink-SimPowerSystems.

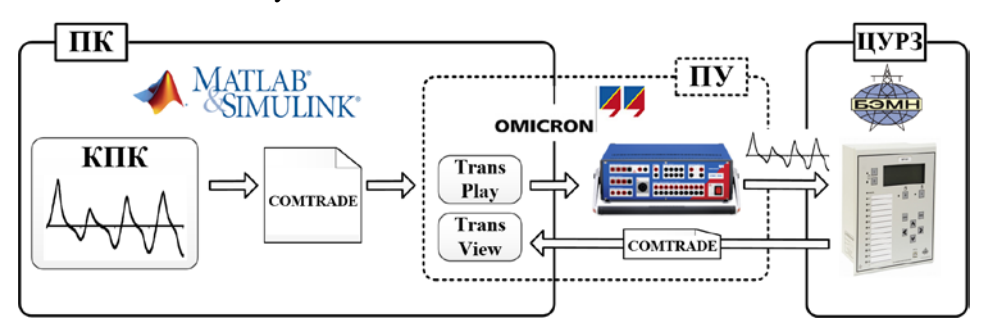

Рис. 6. Аппаратно-программный испытательный комплекс Puc. 6. A hardware-software based test set

В качестве объекта исследования выбрана максимальная токовая защита (МТЗ) мгновенного действия, входящая в состав цифрового устройства защиты типа МР 801. Подача тестовых воздействий к ЦУРЗ осуществлялась в режиме разомкнутого контура.

Микропроцессорное устройство МР 801 производства ОАО «Белэлектромонтажналадка» является современным цифровым устройством релейной защиты и предназначено для защиты двух- и трехобмоточных силовых трансформаторов. В нем реализованы основные токовые защиты трансформаторов: дифференциальная токовая отсечка без торможения, дифференциальная токовая защита с торможением, а также направленная/ненаправленная МТЗ и др.

В качестве входных воздействий использовались сигналы вторичного тока ТТ. Полученные в результате моделирования сигналы вторичного тока ТТ преобразовывались в формат COMTRADE и далее воспроизводились с помощью ПУ типа Omicron CMC 356, к

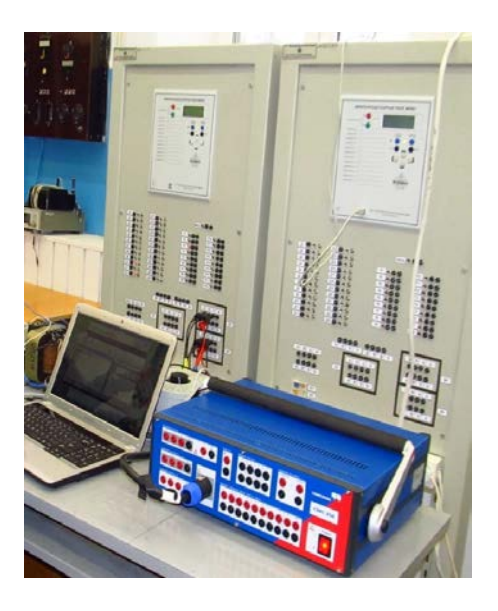

*Рис. 7*. Аппаратно-программный испытательный комплекс для проверки работоспособности цифрового реле МР 801

*Fig. 7*. The hardware-software based set for the МР 801 digital relay protection device testing

аналоговым выходам которой подключены аналоговые входы тока испытуемого ЦУРЗ (риc. 7). Управление проверочной установкой осуществлялось при помощи ПК с установленным на нем специализированным ПО TransPlay, обеспечивающим выбор и воспроизведение заранее подготовленных осциллограмм аварийных процессов в формате COMTRADE.

После подачи в устройство МР 801 каждого тестового воздействия осуществлялось сохранение записей его аварийного регистратора, в которых зафиксированы время срабатывания испытуемой токовой защиты и форма подводимых тестовых воздействий. Анализ записей аварийного регистратора осуществлялся при помощи специализированного ПО TransView (рис. 8). Было сформировано 18 тестовых воздействий, которые отражали наиболее характерные формы вторичного тока ТТ при КЗ в ЭС.

Проведенные эксперименты позволили обнаружить некоторые особенности функционирования МТЗ в составе реле МР 801, которые не проявлялись при гармонических тестовых воздействиях. Так, при наличии в токе повреждения апериодической составляющей, когда ТТ входит в глубокое насыщение, кривая вторичного тока в первые несколько периодов после короткого замыкания оказывается значительно искаженной, ее амплитуда, а следовательно, и вычисляемое цифровым фильтром действующее значение – существенно занижены по сравнению с истинным значением, что приводит к затягиванию срабатывания реле. Нужно отметить, что данная особенность характерна не только для реле МР 801, но и для реле других производителей.

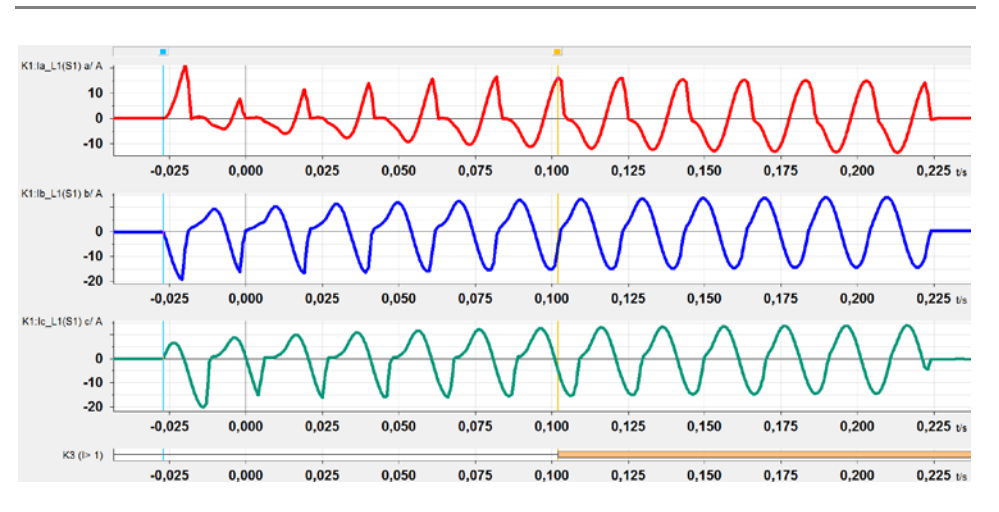

*Рис*. *8*. Визуальная интерпретация COMTRADE-файла аварийной осциллограммы цифрового устройства релейной защиты МР 801 (программное обеспечение для просмотра – TransView)

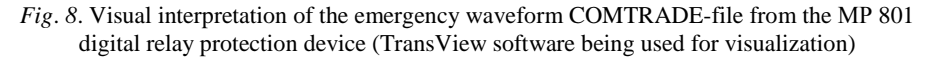

Параллельно с испытанием МТЗ в составе реального устройства МР 801 была испытана модель МТЗ мгновенного действия, реализованная на основе модели рассмотренного выше цифрового ИОТ (рис. 5), для чего значение параметра блока **Выдержка времени** было установлено равным 0. Параметры модели – такие как частота дискретизации, тип используемого ЦФ, частота среза и порядок аналогового ФНЧ, длительность программного цикла – в точности повторяли параметры МТЗ реле МР 801. Подача тестовых воздействий в модель ЦУРЗ и регистрация времени его срабатывания осуществлялись непосредственно в КИК, реализованном в СДМ MatLab-Simulink-SimPowerSystems.

В результате проведенных испытаний установлено, что модель МТЗ срабатывает в среднем на 8 % быстрее своего реального прототипа. Данное расхождение объясняется невозможностью полноценного учета в модели всех особенностей реализации конкретного устройства. Следует отметить, что при синусоидальных тестовых воздействиях, в отличие от использованных, процентное расхождение по времени срабатывания значительно уменьшается.

Указанные незначительные отличия в функционировании обобщенной модели цифрового реле и реального устройства позволяют рекомендовать на начальной стадии разработки новых ЦУРЗ отказаться от использования дорогих аппаратно-программных испытательных комплексов, а применять более дешевые и безопасные компьютерные испытательные комплексы.

#### **ВЫВОДЫ**

1. Система динамического моделирования MatLab-Simulink позволяет создавать с минимальными затратами времени компьютерные программные комплексы для испытания моделей цифровых защит электроустановок, а также формировать для проверяемых устройств защиты электрооборудования тестовые воздействия, отличающиеся от реальных сигналов на приемлемую для инженерных расчетов величину.

2. Разработаны компьютерный программный комплекс и аппаратнопрограммный испытательный комплекс с использованием проверочной установки типа СМС 356 фирмы Omicron, предназначенные для проверки работоспособности цифровых токовых защит и их моделей в рабочих и аварийных режимах.

3. Сопоставление результатов испытаний модели токовой защиты с помощью компьютерного программного комплекса и реального устройства защиты посредством аппаратно-программного испытательного комплекса показывает, что они отличаются не более чем на 8 %.

4. На стадии разработки новых цифровых устройств защиты можно отказаться от использования дорогих аппаратно-программных испытательных комплексов и проводить испытания методом вычислительного эксперимента с помощью компьютерных программных комплексов.

#### ЛИТЕРАТУРА

- 1. Нудельман, Г. С. Применение технологий моделирования в развитии инновационных направлений электроэнергетики / Г. С. Нудельман, A. A. Наволочный, О. А. Онисова // Релейщик. 2014. № 2. С. 16–19.
- 2. Романюк, Ф. А. Информационное обеспечение вычислительного эксперимента в релейной защите и автоматике энергосистем / Ф. А. Романюк, В. И. Новаш. Минск: ВУЗ-ЮНИТИ, 1998. 174 с.
- 3. Новаш, И. В. Математическое моделирование коммутационных режимов в электроустановках с трансформаторами / И. В. Новаш, Ф. А. Романюк. Минск: БНТУ, 2013. 226 с. ISBN 978-985-550-236-5.
- 4. Validation of Mathematical Model of Differential Protection / F. Romanyuk [et al.] // Przegląd Electrotechniczny. 2014. Vol. 90, No 3. P. 187–190.
- 5. Ломан, М. С. Микропроцессорная защита силовых понижающих трансформаторов / М. С. Ломан. Минск: Белоруc. нац. техн. ун-т, 2015. 25 с.
- 6. Дэбни, Дж. Б. Simulink 4. Секреты мастерства / Дж. Б. Дэбни, Т. Л. Харман; пер. с англ. М.: БИНОМ, Лаборатория знаний, 2003. 403 с.
- 7. SimPowerSystems. User's Guide. The MathWorks, Inc. 2012. 411 p.
- 8. Совершенствование математических моделей элементов распределительных сетей для исследования новых принципов выполнения микропроцессорных защит: отчет о НИР (заключительный по ГБ 11-05) / БНТУ; рук. темы И. В. Новаш. Минск, 2013. 116 с. № ГР 20110999.
- 9. Новаш, И. В. Расчет параметров модели трехфазного трансформатора из библиотеки MatLab-Simulink с учетом насыщения магнитопровода / И. В. Новаш, Ю. В. Румянцев // Энергетика. Изв. высш. учеб. заведений и энерг. объединений СНГ. 2015. № 1. С. 12–24.
- 10. Черных, И. В. Моделирование электротехнических устройств в MatLab, SimPowerSystems и Simulink / И. В. Черных. М.: ДМК Пресс; СПб.: Питер, 2008. 288 с.
- 11. Новаш, И. В. Упрощенная модель трехфазной группы трансформаторов тока в системе динамического моделирования / И. В. Новаш, Ю. В. Румянцев // Энергетика. Изв. высш. учеб. заведений и энерг. объединений СНГ. 2015. № 5. С. 23–38.
- 12. Comparative Assessment of Digital Filters for Microprocessor-Based Relay Protection / F. Romaniuk [et al.] // Przegląd Electrotechniczny. 2016. Vol. 92, No 7. P. 128–131.
- 13. Реализация цифровых фильтров в микропроцессорных устройствах релейной защиты / Ю. В. Румянцев [и др.] // Энергетика. Изв. высш. учеб. заведений и энерг. объединений СНГ. 2016. Т. 59, № 5. С. 397–417. DOI: [10.21122/1029-7448-2016-59-5-397-417.](http://dx.doi.org/10.21122/1029-7448-2016-59-5-397-417)
- 14. A Real Time Digital Simulator for Testing Relays / P. G. McLaren [et al.] // IEEE Transactions on Power Delivery. 1992. Vol. 7, No 1. P. 207–213.
- 15. Development of Dynamic Test Cases in OPAL-RT Real-Time Power System Simulator / S. K. Singh [et al.] // Power Systems Conference (NPSC), 2014 Eighteenth National. 2014. P. 1–6.
- 16. IEEE Standard. Common Format for Transient Data Exchange (COMTRADE) for Power Systems: IEEE Std C37.111–1999. New York, Institute of Electrical and Electronics Engineers, Inc., 1999. 55 р.

Поступила 02.02.2017 Подписана в печать 05.04.2017 Опубликована онлайн 28.07.2017

#### REFERENCES

- 1. Nudel'man G. S., Navolochnyi A. A., Onisova O. A. (2014) Application of Modeling Technologies to the Innovative Development of Electric Power Engineering. *Releishchik* [Protection Engineer], (2), 16–19 (in Russian).
- 2. Romaniuk F. A., Novash V. I. (1998) *Information Support of Computing Experiment in Relay Protection and Automation of Power Systems*. Minsk, VUZ-YuNITI Publ. 174 (in Russian).
- 3. Novash V. I., Romaniuk F. A. (2013) *Mathematical Modeling of Switching Modes in Electrical Systems with Transformers*. Minsk, Belarusian National Technical University. 226 (in Russian).
- 4. Romanyuk F., Novash I., Loman M,. Węgierek P., Szrot M. (2014) Validation of Mathematical Model of Differential Protection. *Przegląd Electrotechniczny,* 90 (3), 187–190. DOI: 10.12915/ pe.2014.03.42.
- 5. Loman M. S. (2015) *Microprocessor Protection of Power-Down Transformers*. Minsk, Belarusian National Technical University. 25. (in Russian).
- 6. Dabney J. B., Harman T. L. (2003) *Mastering Simulink 4*. New Jersey, Prentice Hall (Rus. ed.: *Simulink 4. Sekrety Masterstva*. Moscow, BINOM: Laboratory of Knowledge. 403).
- 7. *SimPowerSystems. User's Guide*. The MathWorks, Inc. 2012. 411.
- 8. Novash I. V. head (2013) *Improvement of Mathematical Models of the Elements of the Distribution Network to Explore New Principles of Implementation of Microprocessor-Based Protection.* Research Work Report (a final one, according to SB 11-05). Misnk, BNTU. 116. SR No 20110999 (in Russian, unpublished).
- 9. Novash I. V., Rumiantsev Yu. V. (2015) Three-Phase Transformer Parameters Calculation Considering the Core Saturation for the MatLab-Simulink Transformer Model. *Energetika. Proceedings of CIS Higher Education Institutions and Power Engineering Associations,* (1), 12–24 (in Russian).
- 10. Chernykh I. V. (2008) *Modeling of Electrical Devices in MatLab, SimPowerSystems and Simulink*. Мoscow, DMK Press; St.-Petersburg, Piter. 288 (in Russian).
- 11. Novash I. V., Rumiantsev Yu. V. (2015) A Simplified Model of Three-Phase Bank of Current Transformers in the Dynamic Simulation System. *Energetika. Proceedings of CIS Higher Education Institutions and Power Engineering Associations,* (5), 23–38 (in Russian).
- 12. Romaniuk F., Rumiantsev V., Novash I., Rumiantsev Yu., Boiko O. (2016) Comparative Assessment of Digital Filters for Microprocessor-Based Relay Protection. *Przegląd Electrotechniczny,* 92 (7), 128–131. DOI: 10.15199/48.2016.07.28.
- 13. Rumiantsev Yu. V., Romaniuk F. A., Rumiantsev V. Yu., Novash I. V. (2016) Digital Filters Implementation in Microprocessor-Based Relay Protection. *Energetika. Proceedings of CIS Higher Education Institutions and Power Engineering Associations*. 59 (5), 397–417 (in Russian). DOI[: 10.21122/1029-7448-2016-59-5-397-417.](https://doi.org/10.21122/1029-7448-2016-59-5-397-417)
- 14. McLaren P. G., Kuffel R., Wierckx R., Giesbrecht J., Arendt L. (1992) A Real Time Digital Simulator for Testing Relays. *IEEE Transactions on Power Delivery*, 7 (1), 207–213. DOI: 10.1109/ 61.108909.
- 15. Singh S. K., Padhy B. P., Chakrabarti S., Singh S. N., Kolwalkar A., Kelapure S. M. (2014) Development of Dynamic Test Cases in OPAL-RT Real-Time Power System Simulator*. Power Systems Conference (NPSC), 2014 Eighteenth National*, 1–6. DOI: 10.1109/NPSC.2014. 7103856.
- 16. IEEE Std C37.111–1999. IEEE Standard Common Format for Transient Data Exchange (COMTRADE) for Power Systems. New York, Institute of Electrical and Electronics Engineers, Inc., 1999. 55.

Recеived: 2 February 2017 Accepted: 5 April 2017 Published online: 28 July 2017